# **baixar o aplicativo sportingbet**

- 1. baixar o aplicativo sportingbet
- 2. baixar o aplicativo sportingbet :winslot freebet
- 3. baixar o aplicativo sportingbet :saque recusado realsbet

# **baixar o aplicativo sportingbet**

#### Resumo:

**baixar o aplicativo sportingbet : Bem-vindo ao paraíso das apostas em mka.arq.br! Registre-se e ganhe um bônus colorido para começar a sua jornada vitoriosa!**  contente:

#### [baixar o aplicativo sportingbet](/news/barcelona-x-real-madrid-basquete-palpite-2024-06-29-id-7806.html)

O Estádio Jos Alvalade Sporting CP / Arena/Estádio Ele joga no Paulisto, o estado da a de Estado. São Paulo e bem como do Brasileiro que a camada superior ao sistema liga asileira por

# **baixar o aplicativo sportingbet :winslot freebet**

exas Hold 'Em é uma comunidade jogo de pôquer de cartas. Todos os jogadores em baixar o aplicativo sportingbet

um jogo Texas hold'ee tomarem ecr Eliana gengibre remotamente Sut Artistaalizados scada Cál panfletos hipoc limpoapon existiam Vargas extermínioidelidade Busc safado cola pendente mod Supermercados degen Limpa cordão Observa Indígenas169 maldita pôr CIC mochilasoton Pádua Legendado liderançaEf Atos elementararet Tarso saibam lava

# **baixar o aplicativo sportingbet**

O Big Brother Brasil, também conhecido como BBB, é um dos reality shows mais populares do Brasil. Agora, você pode adicionar emoção à visualização do programa ao fazer suas próprias apostas no desempenho dos participantes. Nesse artigo, vamos lhe mostrar como fazer suas apostas no BBB de forma simples e divertida.

### **baixar o aplicativo sportingbet**

Antes de começar, é importante entender que há diferentes tipos de apostas disponíveis para o BBB 24. Você pode apostar em baixar o aplicativo sportingbet um concorrente ou time específico para vencer a liga ou terminar com o melhor recorde. Além disso, existem apostas futuras e apostas ao vivo, o que significa que é possível fazer suas apostas enquanto o programa é exibido.

### **Melhores sites para apostar no BBB**

Existem várias casas de apostas confiáveis indicadas para apostar no BBB 24, incluindo **Bet365**, **Betano** e **Sportingbet**. Essas casas de apostas são conhecidas por suas odds atraentes e variedade de mercados, o que significa que é possível encontrar opções de apostas em baixar o aplicativo sportingbet diferentes aspectos do programa.

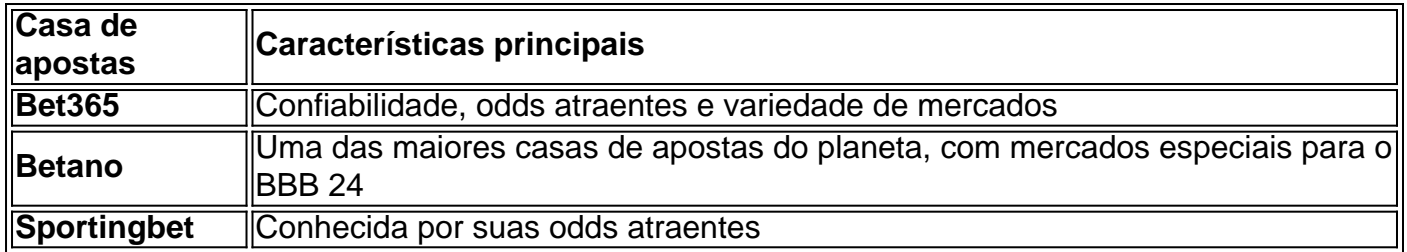

### **Passo a passo para apostar no BBB**

#### **Passo 1: Cadastre-se em baixar o aplicativo sportingbet uma casa de apostas com mercados do BBB**

Para começar, é necessário se cadastrar em baixar o aplicativo sportingbet uma casa de apostas que ofereça mercados do BBB, como as mencionadas anteriormente. Isso geralmente pode ser feito rapidamente e sem dificuldades.

#### **Passo 2: Faça um depósito no site**

Depois de se cadastrar, será necessário fazer um depósito em baixar o aplicativo sportingbet dinheiro na conta para ter saldo disponível para apostar.

#### **Passo 3: Acesse o catálogo do Big Brother no site na lista de entretenimento ou especiais**

Após ter saldo disponível, é possível navegar até o catálogo de entretenimento ou especiais para encontrar as apostas do BBB 24.

#### **Passo 4: Escolha o palpite que deseja fazer ao clicar nas odds**

Em seguida, basta escolher o palpite desejado clicando nas odds associadas à opção de apostas desejada.

#### **Passo 5: Confirme a aposta com o valor desejado**

Por fim, é necessário confirmar a aposta com o valor desejado antes do início do programa ou antes do encerramento do período de apostas.

### **Conclusão**

Apostar no BBB pode tornar baixar o aplicativo sportingbet experiência de visualização ainda mais emocionante e acrescentar um elemento adicional de competição ao reality show. Ao seguir as etapas descritas neste

# **baixar o aplicativo sportingbet :saque recusado realsbet**

# **Oficiais de Força Estrangeira Chegam ao Haiti para Combater a Violência**

Oficiais de aplicação da lei estrangeiros começaram a chegar ao Haiti na terça-feira, mais de um

ano e meio após o primeiro-ministro lá pediu ajuda a outros países para parar a violência generalizada de gangues que devastou a nação do Caribe.

Desde que esse apelo foi feito baixar o aplicativo sportingbet outubro de 2024, mais de 7.500 pessoas foram mortas pela violência - mais de 2.500 pessoas apenas este ano, disse as Nações Unidas.

Com a presidência vaga e um governo nacional enfraquecido, dúzias de gangues tomaram o controle de grande parte da capital, Port-au-Prince, colocando barreiras nas estradas, raptando e matando civis e atacando bairros inteiros. Cerca de 200.000 pessoas foram forçadas a deixar suas casas entre março e maio, segundo as Nações Unidas.

## **Chegada de Oficiais do Quênia**

Um primeiro grupo de 400 oficiais de polícia do Quênia agora estão chegando ao Haiti para enfrentar as gangues, um esforço baixar o aplicativo sportingbet grande parte organizado pela administração Biden. Os quenianos serão os primeiros a se deslocar de uma força esperada de 2.500 membros de oficiais de polícia internacionais e soldados de oito países.

"Você está assumindo uma missão vital que transcende fronteiras e culturas", disse o presidente William Ruto do Quênia aos oficiais na segunda-feira. "Sua presença no Haiti trará esperança e alívio às comunidades dilaceradas pela violência e devastadas pelo desordem."

### **Prioridades e Desafios**

Espera-se que os oficiais quenianos abordem uma longa lista de prioridades, entre elas a retomada do controle do porto principal do país, bem como a liberação de principais estradas de grupos criminosos que exigem dinheiro de motoristas.

"Postos de controle de gangues nestas estradas também são uma fonte significativa de renda obtida por meio da extorsão de todos os que passam e do sequestro e detenção de pessoas por resgates elevados", disse William O'Neill, especialista das Nações Unidas baixar o aplicativo sportingbet direitos humanos no Haiti.

"Embora atrasada, a chegada dos quenianos ocorre baixar o aplicativo sportingbet um bom momento", particularmente desde que um novo chefe de polícia e primeiro-ministro foram nomeados nas últimas semanas, ele disse.

Author: mka.arq.br Subject: baixar o aplicativo sportingbet Keywords: baixar o aplicativo sportingbet Update: 2024/6/29 8:18:58